#### **МИНОБРНАУКИ РОССИИ**

**ФЕДЕРАЛЬНОЕ ГОСУДАРСТВЕННОЕ БЮДЖЕТНОЕ ОБРАЗОВАТЕЛЬНОЕ УЧРЕЖДЕНИЕ ВЫСШЕГО ОБРАЗОВАНИЯ**

**«ВОРОНЕЖСКИЙ ГОСУДАРСТВЕННЫЙ УНИВЕРСИТЕТ ИНЖЕНЕРНЫХ ТЕХНОЛОГИЙ» (ФГБОУ ВО «ВГУИТ»)**

> УТВЕРЖДАЮ И.о. проректора по учебной работе

> > Василенко В.Н.

« 30 » мая 2024 г.

ЭЛЕКТРОННОЙ ПОДПИСЬЮ Сертификат: 00854147D9DB094CC9BCA23534D24EC1A8 Владелец: Василенко Виталий Николаевич Действителен: с 26.09.2023 до 19.12.2024

ДОКУМЕНТ ПОДПИСАН

# **Р А Б О Ч А Я П Р О Г Р А М М А Д И С Ц И П Л И Н Ы**

# **ОСНОВЫ АВТОМАТИЗИРОВАННОГО ПРОЕКТИРОВАНИЯ СИСТЕМ ХОЛОДИЛЬНОЙ ТЕХНИКИ**

Направление подготовки

# **16.03.03 Холодильная, криогенная техника и системы жизнеобеспечения**

Направленность (профиль)

Инженерия промышленных комплексов, холодильные и криогенные системы Квалификация выпускника

**бакалавр**

Воронеж

#### 1. Цель и задачи дисциплины

Целями освоения дисциплины «Основы автоматизированного проектирования систем холодильной техники» является формирование компетенций обучающегося в области профессиональной деятельности и сфере профессиональной деятельности:

40 Сквозные виды профессиональной деятельности в промышленности, в сфере разработки систем кондиционирования воздуха и холодильной техники, их внедрения и сервисно - эксплуатационного обслуживания.

Дисциплина направлена на решение задач профессиональной деятельности следующих типов:

- проектно-конструкторский;

- производственно-технологический;

Программа составлена в соответствии с требованиями Федерального государственного образовательного стандарта высшего образования по направлению подготовки 16.03.03 «Холодильная, криогенная техника и системы жизнеобеспечения» (уровень образования - бакалавр).

### 2. Перечень планируемых результатов обучения, соотнесенных с планируемыми результатами освоения основной образовательной программы

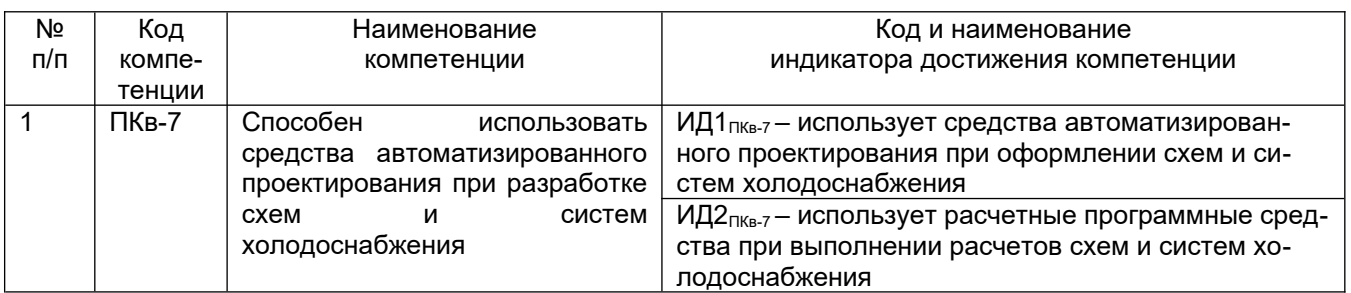

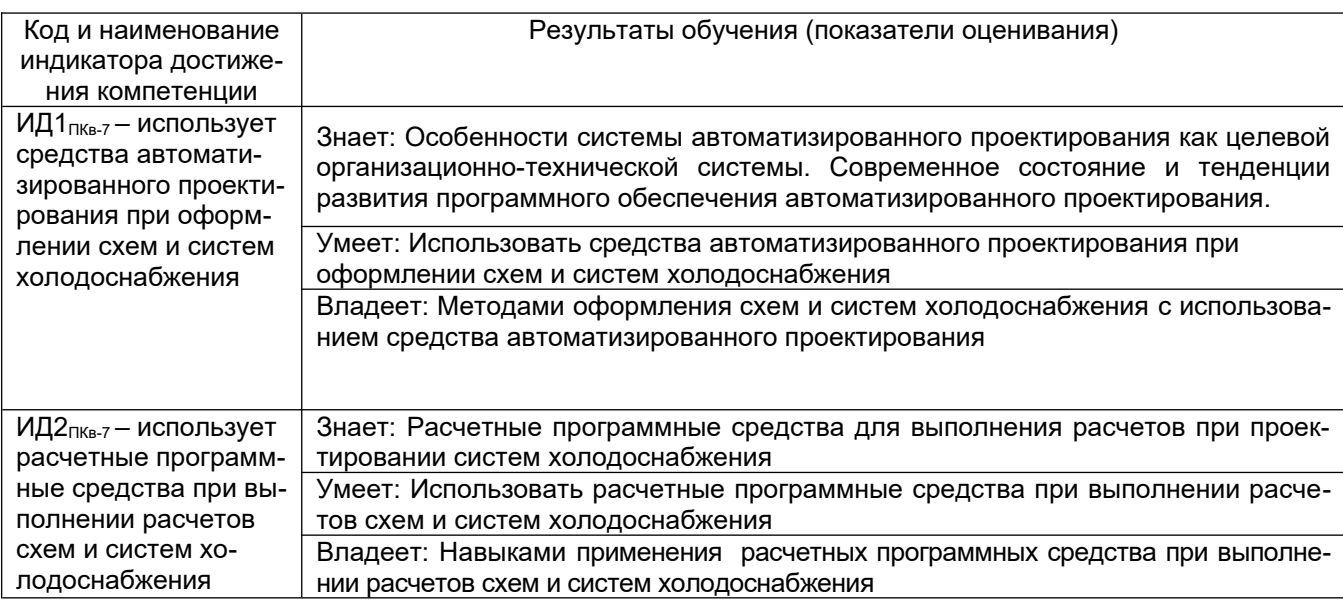

# 3. Место дисциплины в структуре ООП ВО

Дисциплина «Основы автоматизированного проектирования систем холодильной техники» относится к блоку 1 ООП и ее части, формируемой участниками образовательных отношений. Дисциплина является обязательной к изучению.

Изучение дисциплины «Основы автоматизированного проектирования систем холодильной техники» основано на знаниях, умениях и навыках, полученных при изучении обучающимися следующих дисциплин: «Инженерная графика», «Компьютерная графика и 3Д- моделирование», «Основы проектирования низкотемпературных систем», «Приоритетные направления развития холодильного оборудования».

Дисциплина «Основы автоматизированного проектирования систем холодильной техники» является предшествующей для освоения следующих дисциплин: «Расчет и конструирование холодильных машин и агрегатов», «Регулирование и автоматизация низкотемпературных установок», «Агрегаты холодильных установок», преддипломной практики.

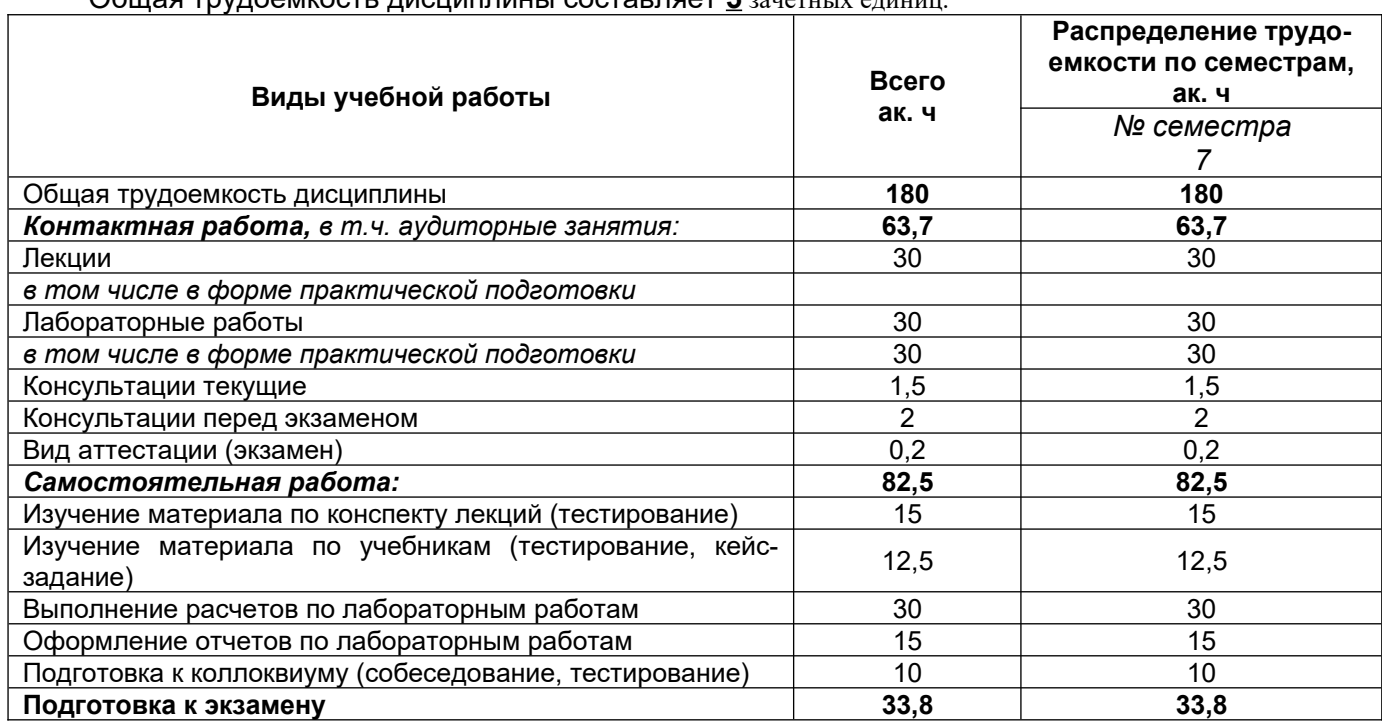

## **4. Объем дисциплины и виды учебной работы**

Общая трудоемкость дисциплины составляет **5** зачетных единиц.

#### **5 Содержание дисциплины, структурированное по разделам с указанием отведенного на них количества академических часов и видов учебных занятий**

5.1 Содержание разделов дисциплины

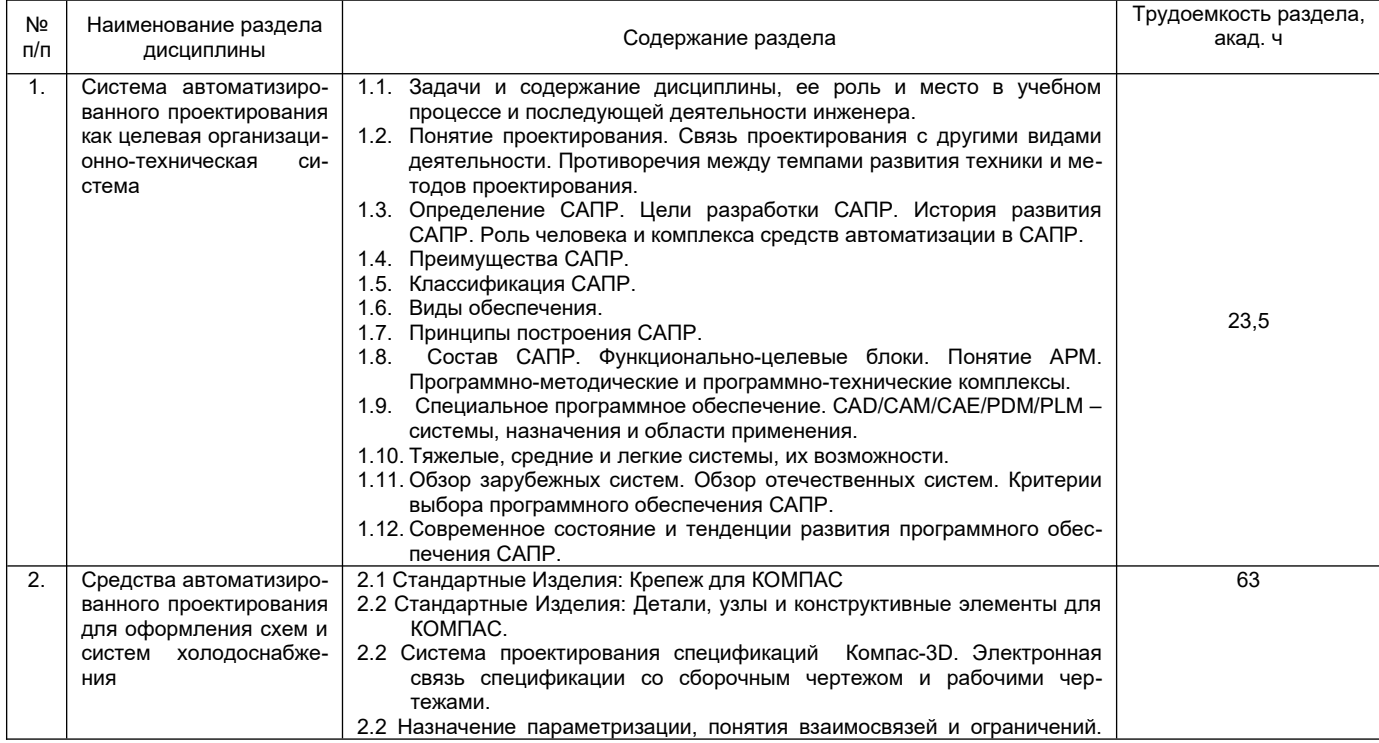

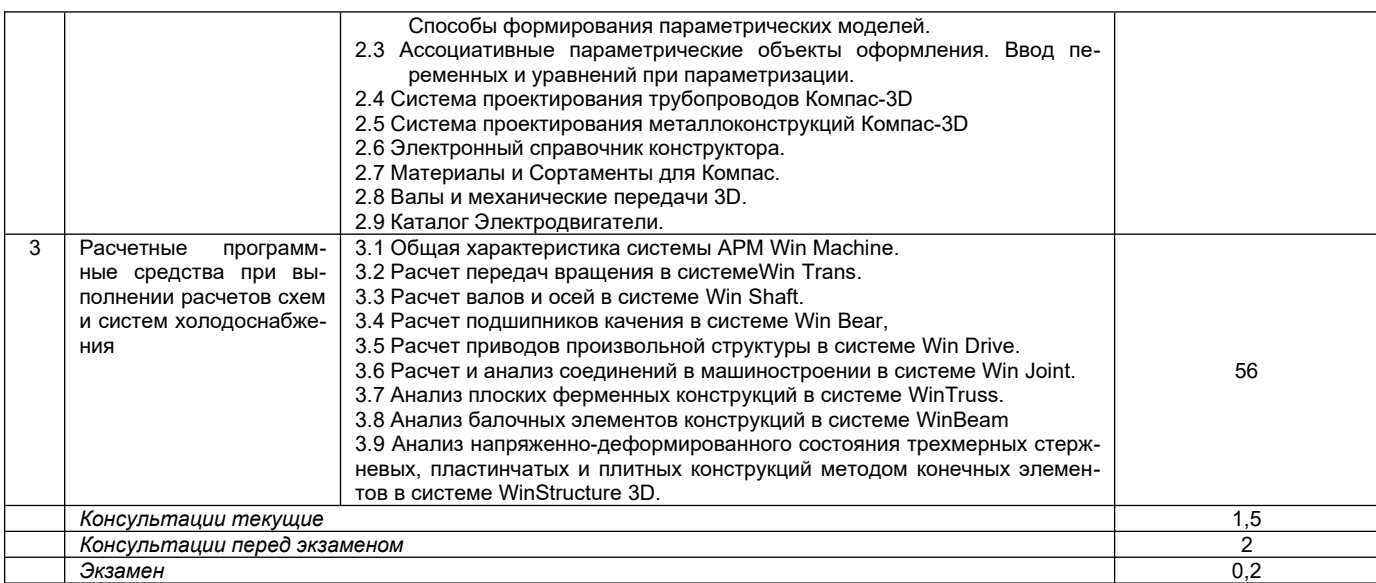

#### 5.2 Разделы дисциплины и виды занятий

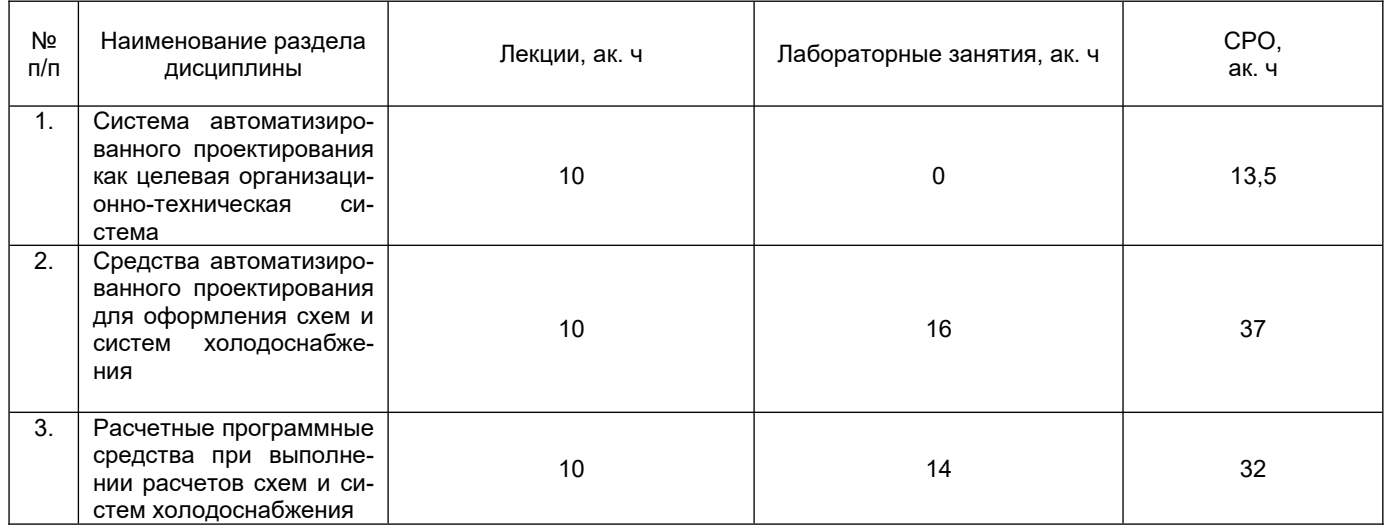

#### 5.2.1 Лекции

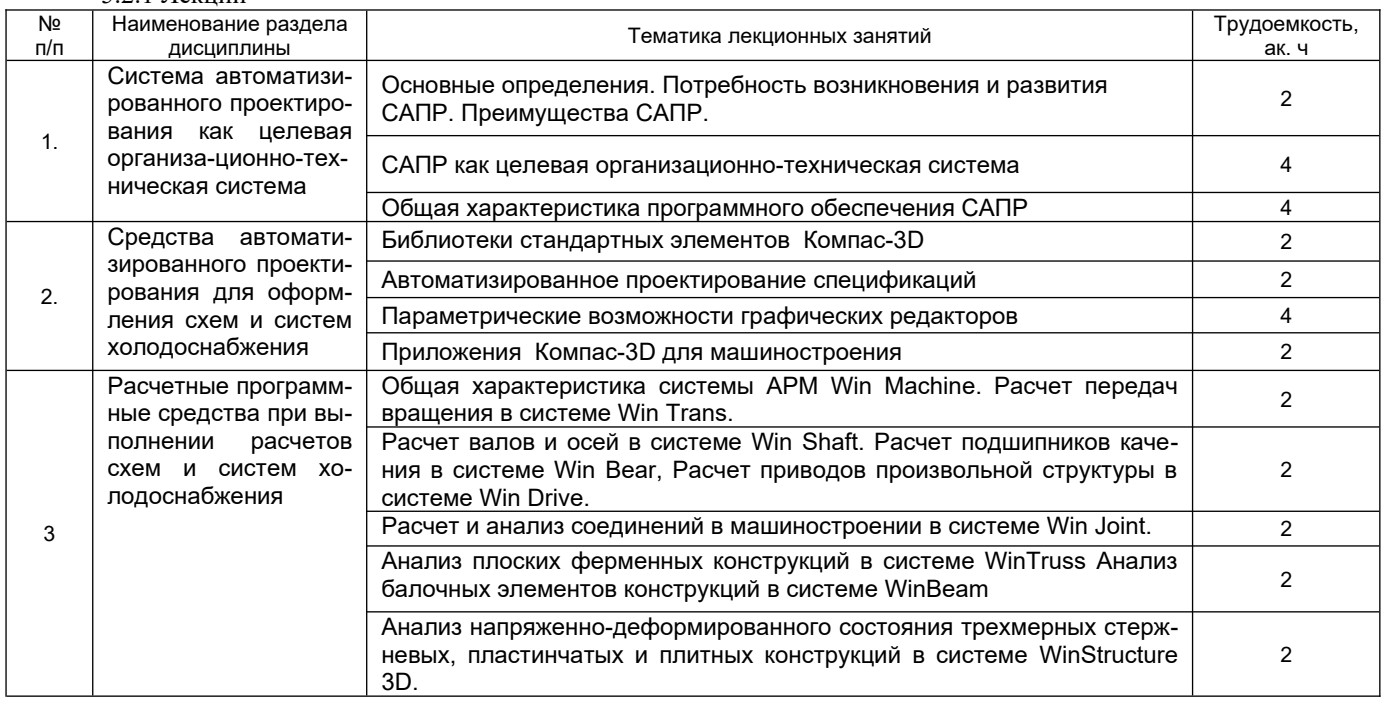

#### 5.2.2 Практические занятия не предусмотрены

5.2.3 Лабораторный практикум

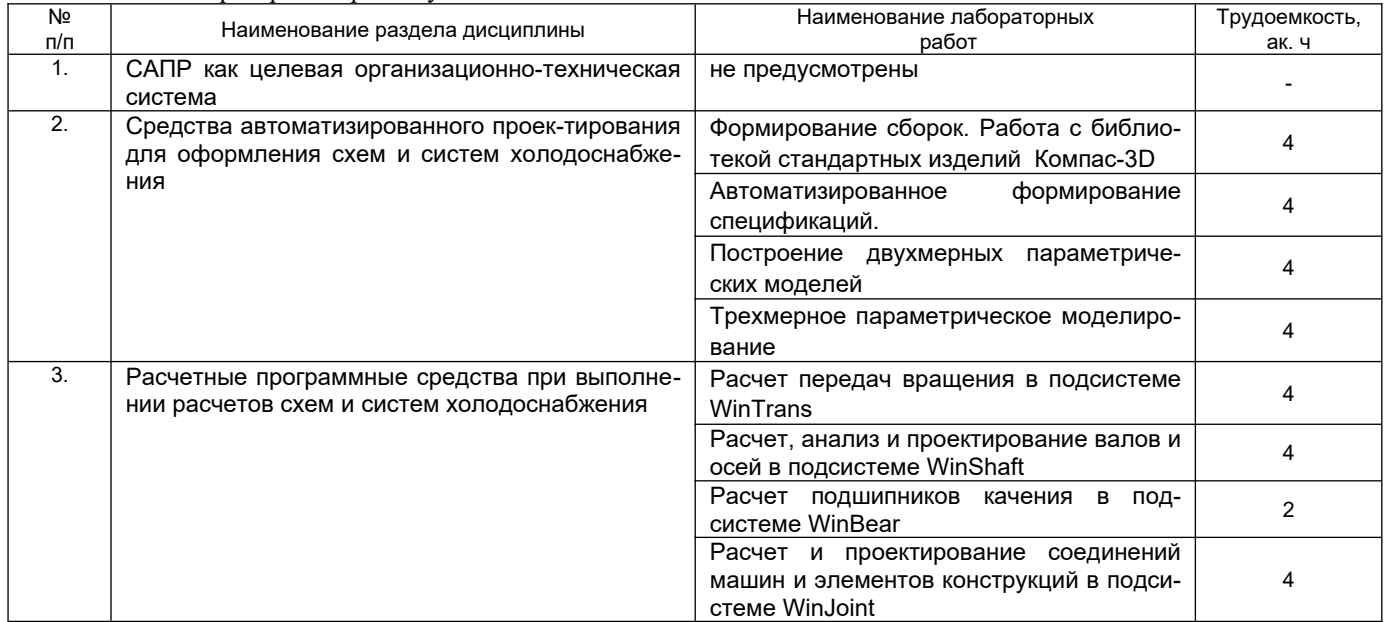

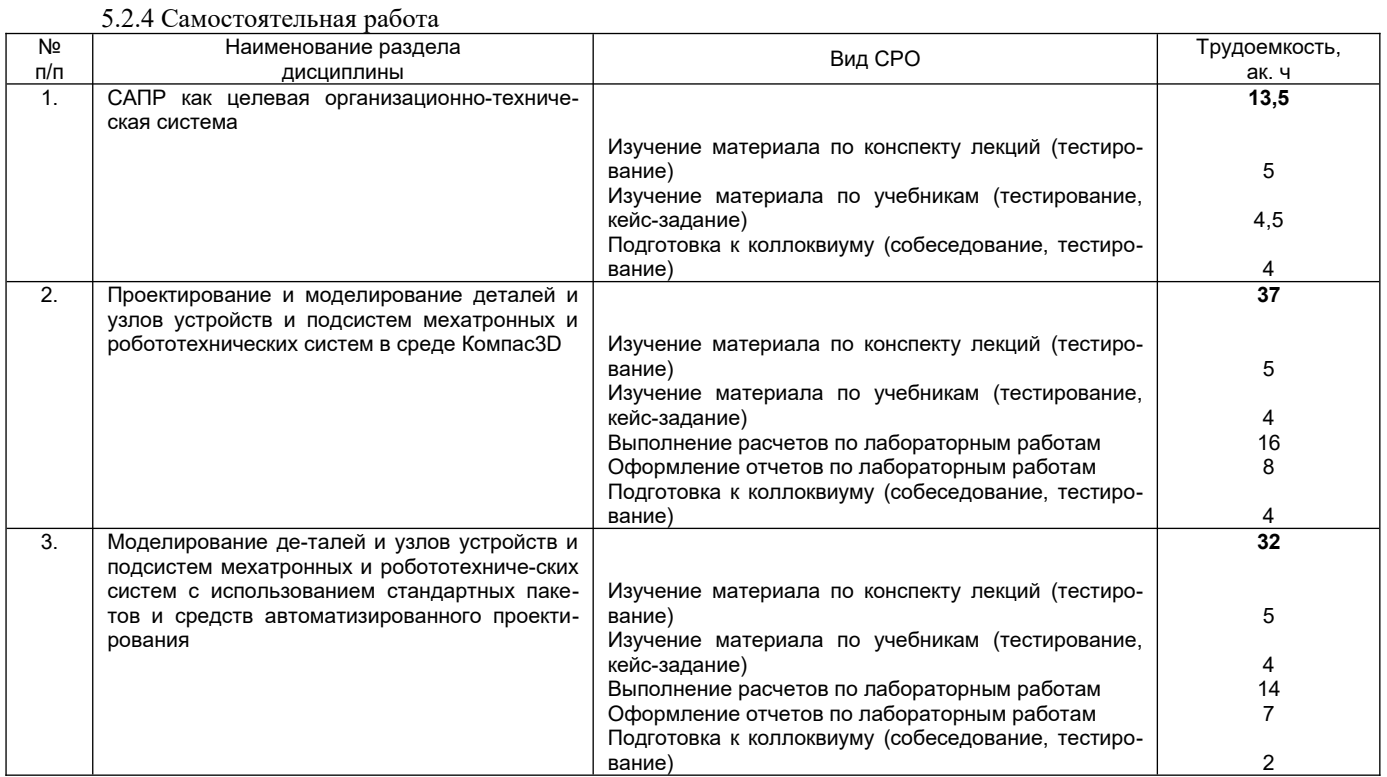

#### **6. Учебно-методическое обеспечение дисциплины**

Для освоения дисциплины обучающийся может использовать:

## **6.1 Основная литература:**

1. Атаманов, А. А. Основы САПР : учебное пособие / А. А. Атаманов. — Красноярск : СибГУ им. академика М. Ф. Решетнёва, 2021. — 92 с. — Текст : электронный // Лань : электронно-библиотечная система. — URL[: https://e.lanbook.com/book/195086](../../../../C:/Users/%D0%9C%D0%90%D0%9F%D0%9F/AppData/Roaming/150302++%20%D0%A1%D0%90%D0%9F%D0%A0/4%D0%A0%D0%9F%20%D0%9E%D0%9C%20%D0%A1%D0%A0%D0%9E/%20https/e.lanbook.com/book/195086)

2. Комарова, Н. А. Холодильные установки. Основы проектирования: практикум : в 2 частях / Н. А. Комарова. — Кемерово : КемГУ, [б. г.]. — Часть I — 2016. — 99 с. — ISBN 978-5-89289 970-3. — Текст : электронный // Лань : электронно-библиотечная система. — URL: [https://](https://e.lanbook.com/book/99575) [e.lanbook.com/book/99575](https://e.lanbook.com/book/99575)

3. Компьютерная графика в САПР : учебное пособие / А. В. Приемышев, В. Н. Крутов, В. А. Треяль, О. А. Коршакова. — 2-е изд., стер. — Санкт-Петербург : Лань, 2020. — 196 с. — ISBN 978- 5-8114-5527-0. — Текст : электронный // Лань : электронно-библиотечная система. — URL: [https://](https://e.lanbook.com/book) [e.lanbook.com/book](https://e.lanbook.com/book)

### **6.2 Дополнительная литература:**

1. Глазунов, К. О. Применение прикладных библиотек при создании 3D-модели детали в САПР "Компас": практическое пособие : учебное пособие / К. О. Глазунов, Е. А. Солодухин, В. В. Шкварцов. — Санкт-Петербург : БГТУ "Военмех" им. Д.Ф. Устинова, 2020. — 33 с. — Текст : электронный // Лань : электронно-библиотечная система. — URL: <https://e.lanbook.com/book/172240>

2. Крупененков, Н. Ф. Холодильное технологическое оборудование пищевых предприятий : учебно-методическое пособие / Н. Ф. Крупененков. — Санкт-Петербург : НИУ ИТМО, 2018. 88 с. — Текст : электронный // Лань : электронно-библиотечная система. — URL: [https://](https://e.lanbook.com/book/136540) [e.lanbook.com/book/136540](https://e.lanbook.com/book/136540)

#### **6.3 Перечень учебно-методического обеспечения для самостоятельной работы обучающихся**

1. Данылив, М. М. Методические указания для обучающихся по освоению дисциплин (модулей) в ФГБОУ ВО ВГУИТ [Электронный ресурс]: методические указания для обучающихся на всех уровнях высшего образования / М. М. Данылив, Р. Н. Плотникова; ВГУИТ, Учебно-методическое управление. - Воронеж: ВГУИТ, 2016. – 32 с. Режим доступа в электронной среде: [http://biblos.vsuet.ru/MegaPro/Web/SearchResult/MarcFormat/100813.](http://biblos.vsuet.ru/MegaPro/Web/SearchResult/MarcFormat/100813)

#### **6.4 Перечень ресурсов информационно-телекоммуникационной сети «Интернет», не**обходимых для освоения дисциплины (модуля)

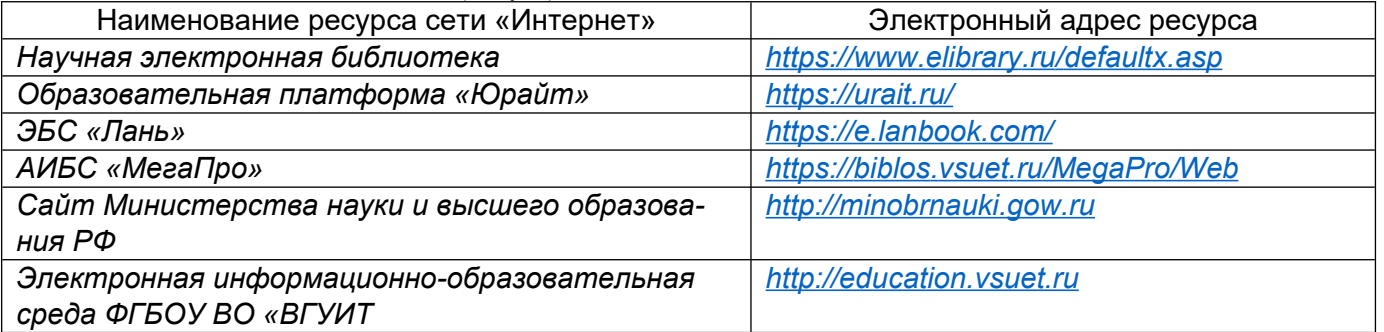

#### **6.5 Перечень информационных технологий, используемых при осуществлении образовательного процесса по дисциплине (модулю), включая перечень программного обеспечения и информационных справочных систем**

При изучении дисциплины используется программное обеспечение, современные профессиональные базы данных и информационные справочные системы: ЭИОС университета, в том числе на базе программной платформы «Среда электронного обучения 3KL».

**При освоении дисциплины используется лицензионное и открытое программное обеспечение**

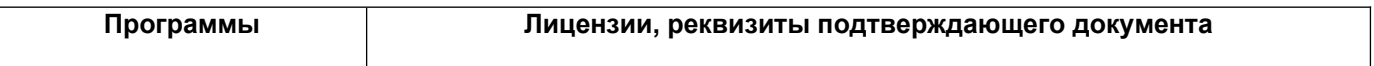

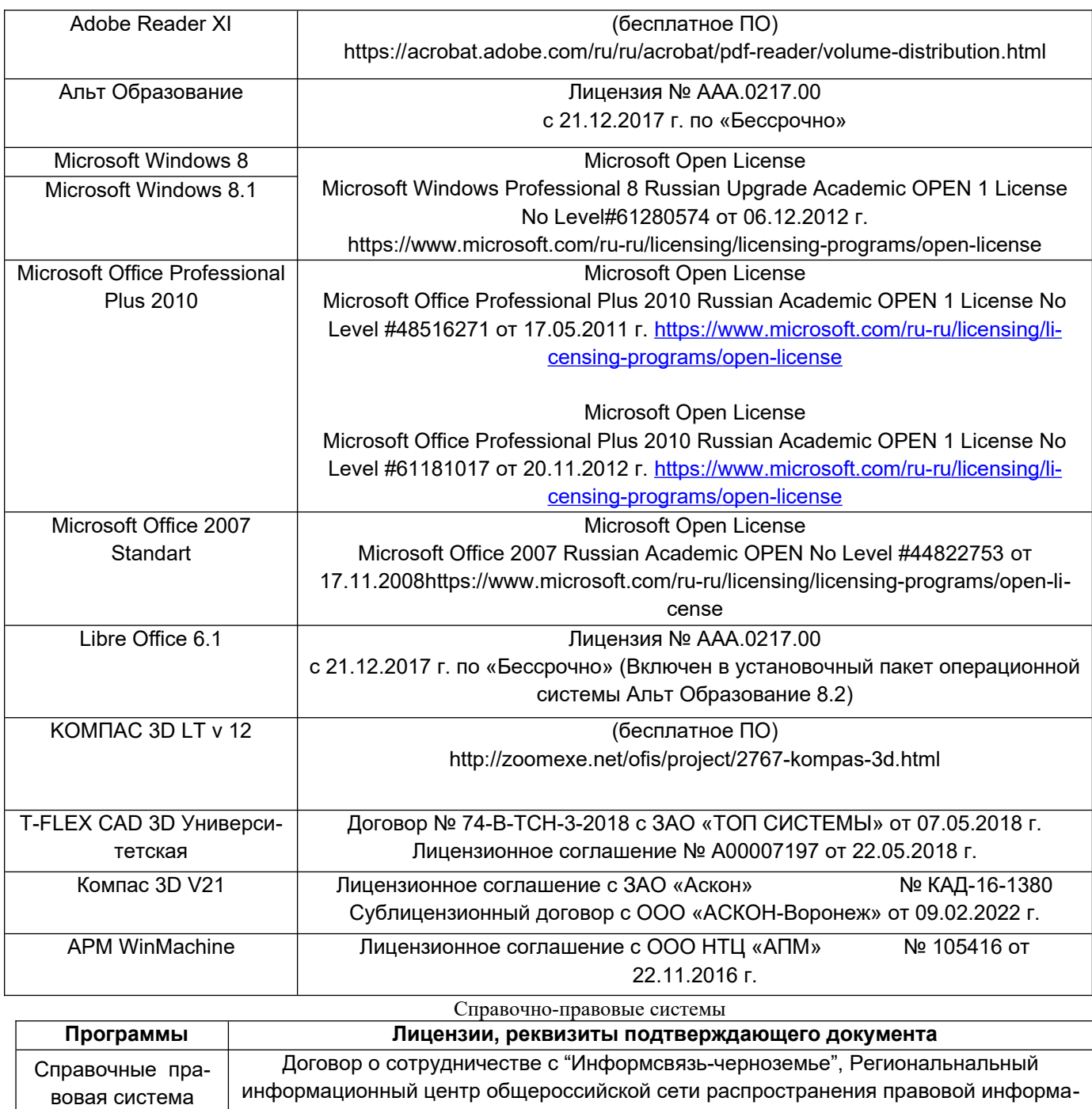

ции Консультант Плюс № 8-99/RD от 12.02.1999 г.

**7. Материально-техническое обеспечение дисциплины** Учебные аудитории для проведения учебных занятий:

Аудитория № 125 для проведения занятий лекционного типа, практических занятий, групповых и индивидуальных консультаций, текущего контроля, промежуточной и итоговой аттестации: Комплект. мебели для учебного процесса.

Набор лекционных демонстраций и учебно-наглядных пособий. Аудио-визуальная система лекционных аудиторий (мультимедийный проектор EPSON EB-430 – 1 шт, экран – 1 шт).

Учебная аудитория № 134, дисплейный класс:

Комплект мебели для учебного процесса - 15 шт

Рабочие станции - 13 шт (Intel Core i7- 8700), Проектор View Sonic PJD 5255, интерактивная доска SMART BoardSB 660 64 дм.

Рабочее место преподавателя.

«Консультант Плюс»

Дополнительно для самостоятельной работы обучающихся используются читальные залы ресурсного центра ВГУИТ оснащенные компьютерами со свободным доступом в сеть Интернет и библиотечным и информационно- справочным системам

#### **8 Оценочные материалы для промежуточной аттестации обучающихся по дисциплине (модулю)**

**Оценочные материалы** (ОМ) для дисциплины (модуля) включают:

- перечень компетенций с указанием индикаторов достижения компетенций, этапов их формирования в процессе освоения образовательной программы;

- описание шкал оценивания;

- типовые контрольные задания или иные материалы, необходимые для оценки знаний, умений, навыков;

- методические материалы, определяющие процедуры оценивания знаний, умений, навыков и (или) опыта деятельности.

ОМ представляются отдельным комплектом и **входят в состав рабочей программы дисциплины (модуля)**.

Оценочные материалы формируются в соответствии с П ВГУИТ «Положение об оценочных материалах».

# **ПРИЛОЖЕНИЕ к рабочей программе**

**1. Организационно-методические данные дисциплины для очно-заочной формы обучения**

**1.1 Объемы различных форм учебной работы и виды контроля в соответствии с учебным планом**

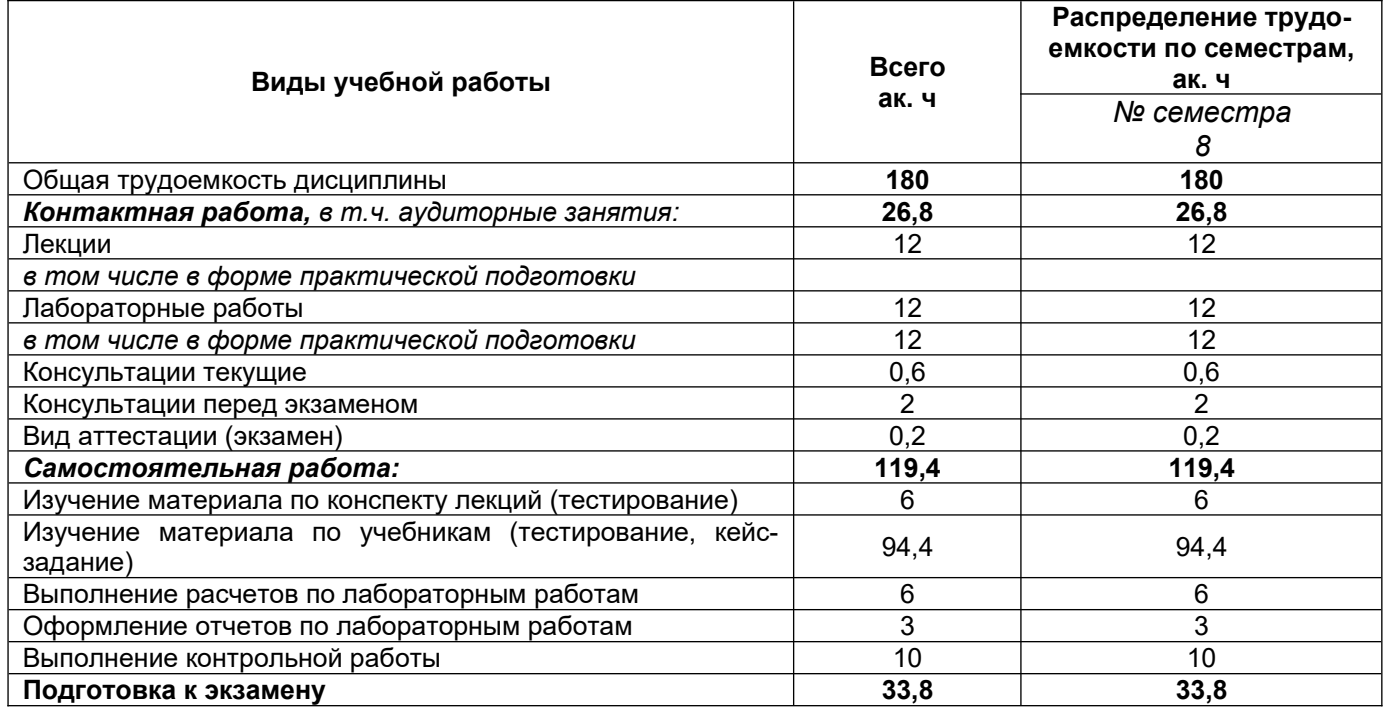

# **ОЦЕНОЧНЫЕ МАТЕРИАЛЫ ДЛЯ ПРОМЕЖУТОЧНОЙ АТТЕСТАЦИИ**

по дисциплине

**ОСНОВЫ АВТОМАТИЗИРОВАННОГО ПРОЕКТИРОВАНИЯ СИСТЕМ ХОЛОДИЛЬНОЙ ТЕХНИКИ**

# 1 Перечень компетенций с указанием этапов их формирования

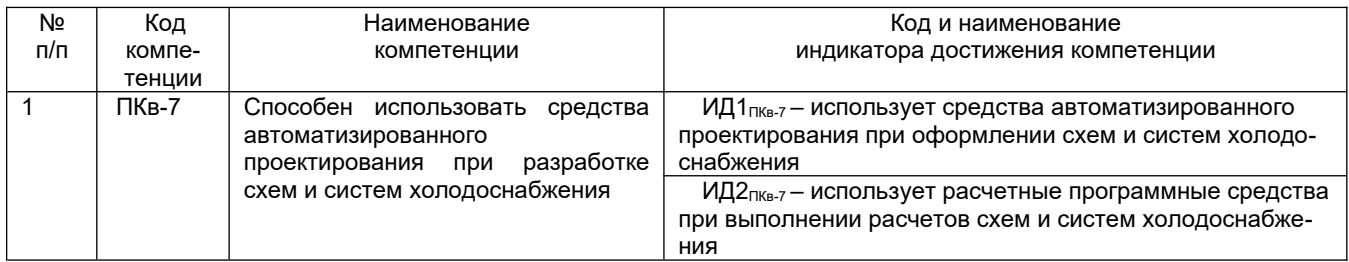

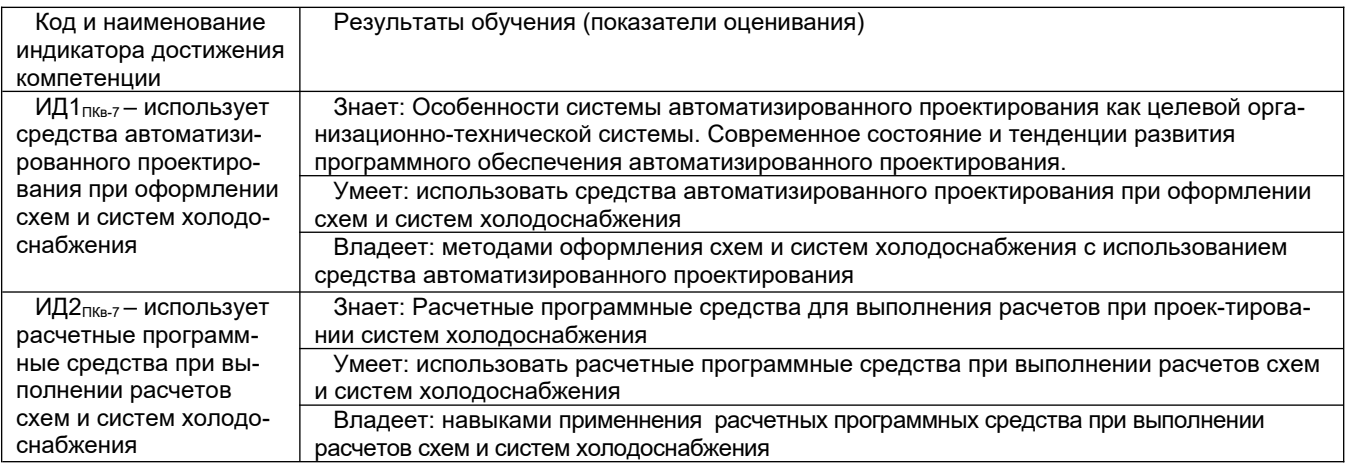

# 2 Паспорт оценочных материалов по дисциплине

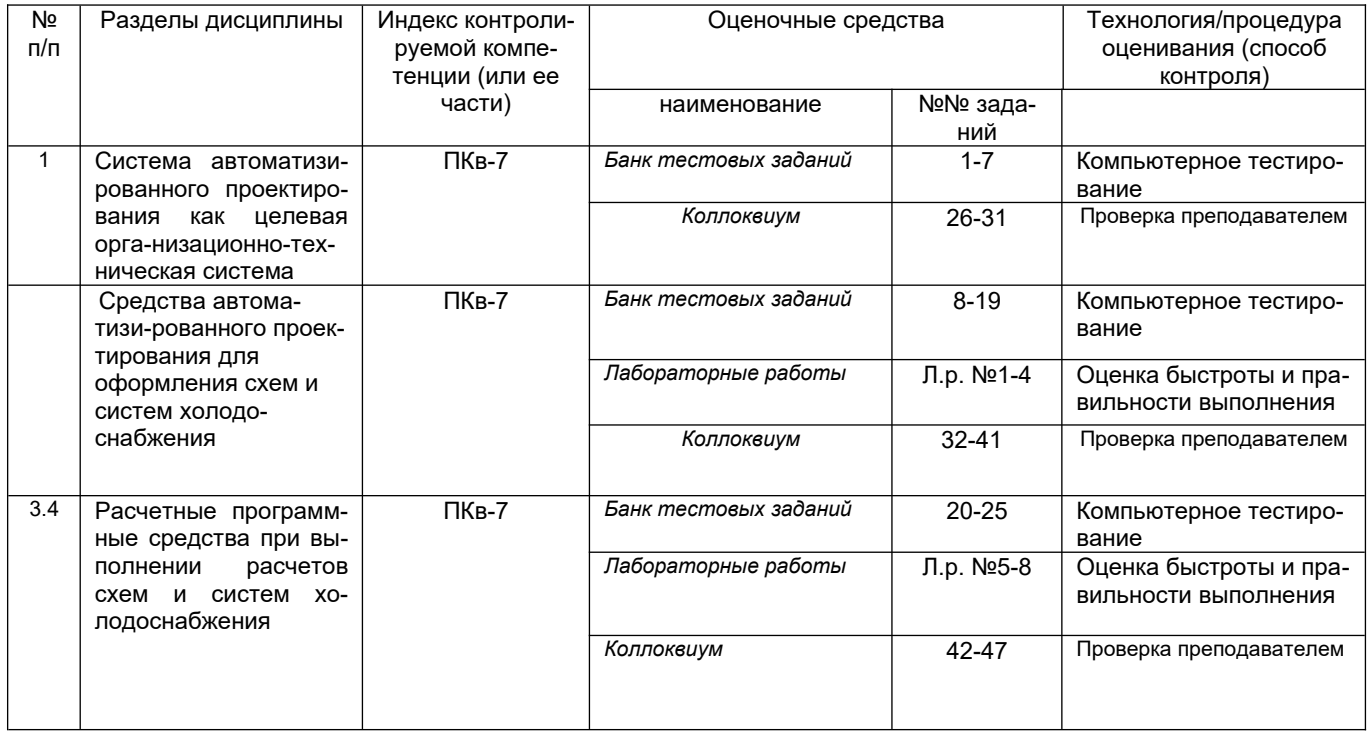

#### Оценочные материалы для промежуточной аттестации.  $\overline{\mathbf{3}}$

Типовые контрольные задания или иные материалы, необходимые для оценки знаний, умений, навыков и (или) опыта деятельности, характеризующих этапы формирования компетенций в процессе освоения образовательной программы

Аттестация обучающегося по дисциплине/практике проводится в форме тестирования (или письменного ответа или выполнения расчетно-графической (практической) работы или решения контрольных задач и т.п.) и предусматривает возможность последующего собеседования (зачета, экзамена).

Каждый вариант теста включает 10 контрольных заданий, из них:

- 4 контрольных заданий на проверку знаний;

- 4 контрольных заданий на проверку умений;
- 2 контрольных заданий на проверку навыков;

#### $3.1$ Тесты (тестовые задания)<sup>1</sup>

3.1.1 Шифр и наименование компетенции ПКв-7 - Способен использовать средства автоматизированного проектирования при разработке схем и систем холодоснабжения

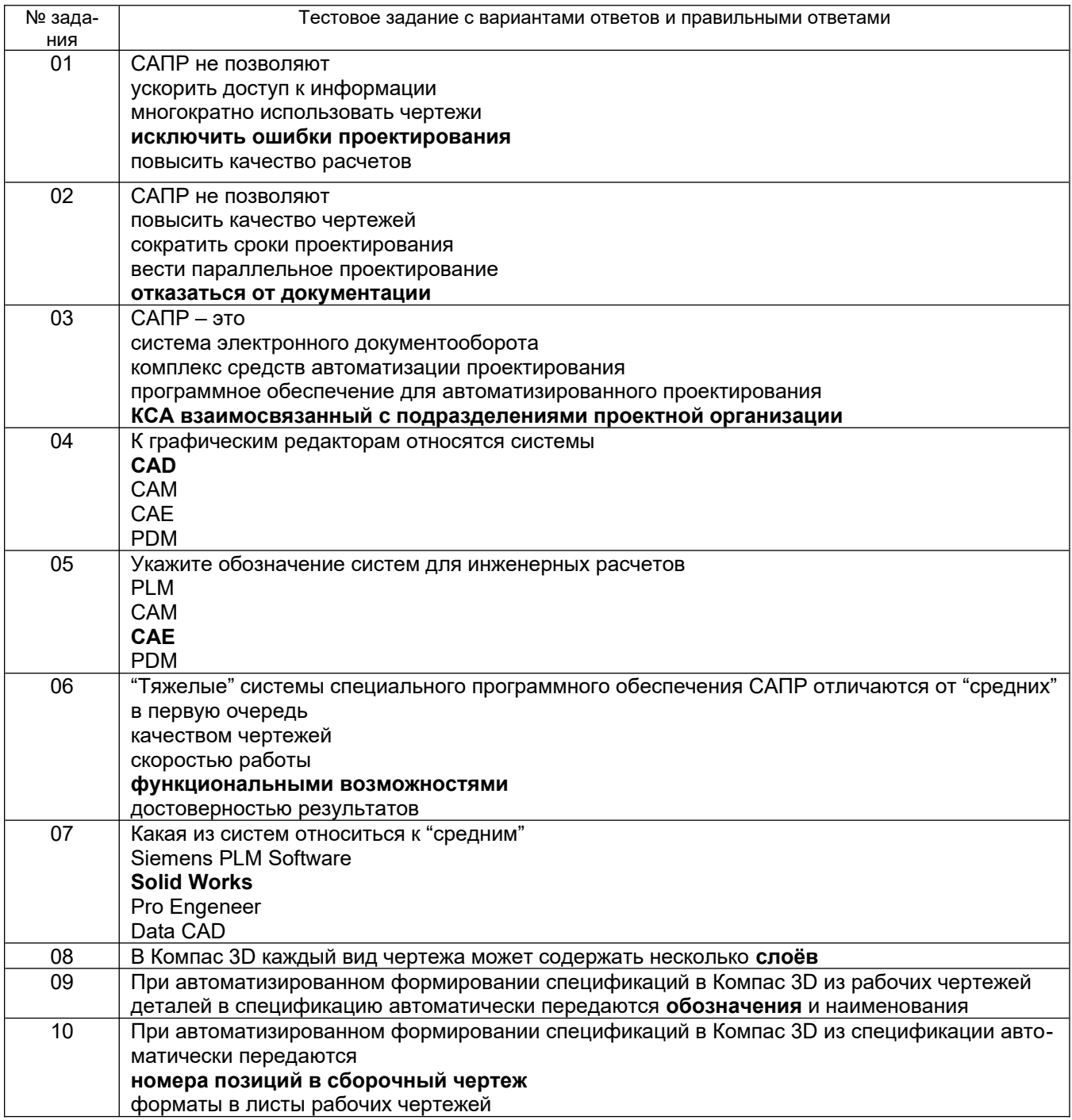

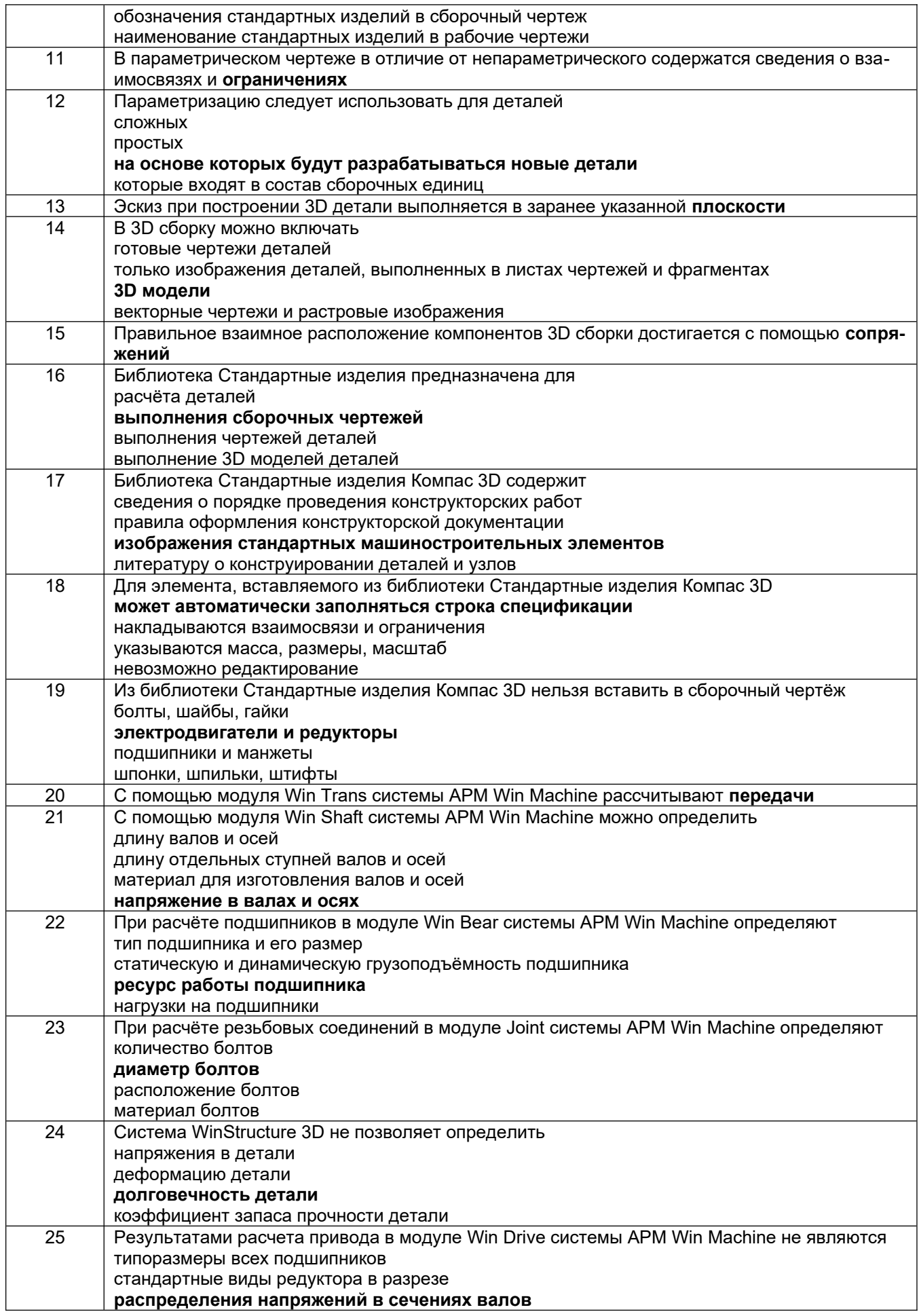

# 3.2 Коллоквиум

3.2.1 Шифр и наименование компетенции ПКв-7 - Способен использовать средства автоматизированного проектирования при разработке схем и систем холодоснабжения

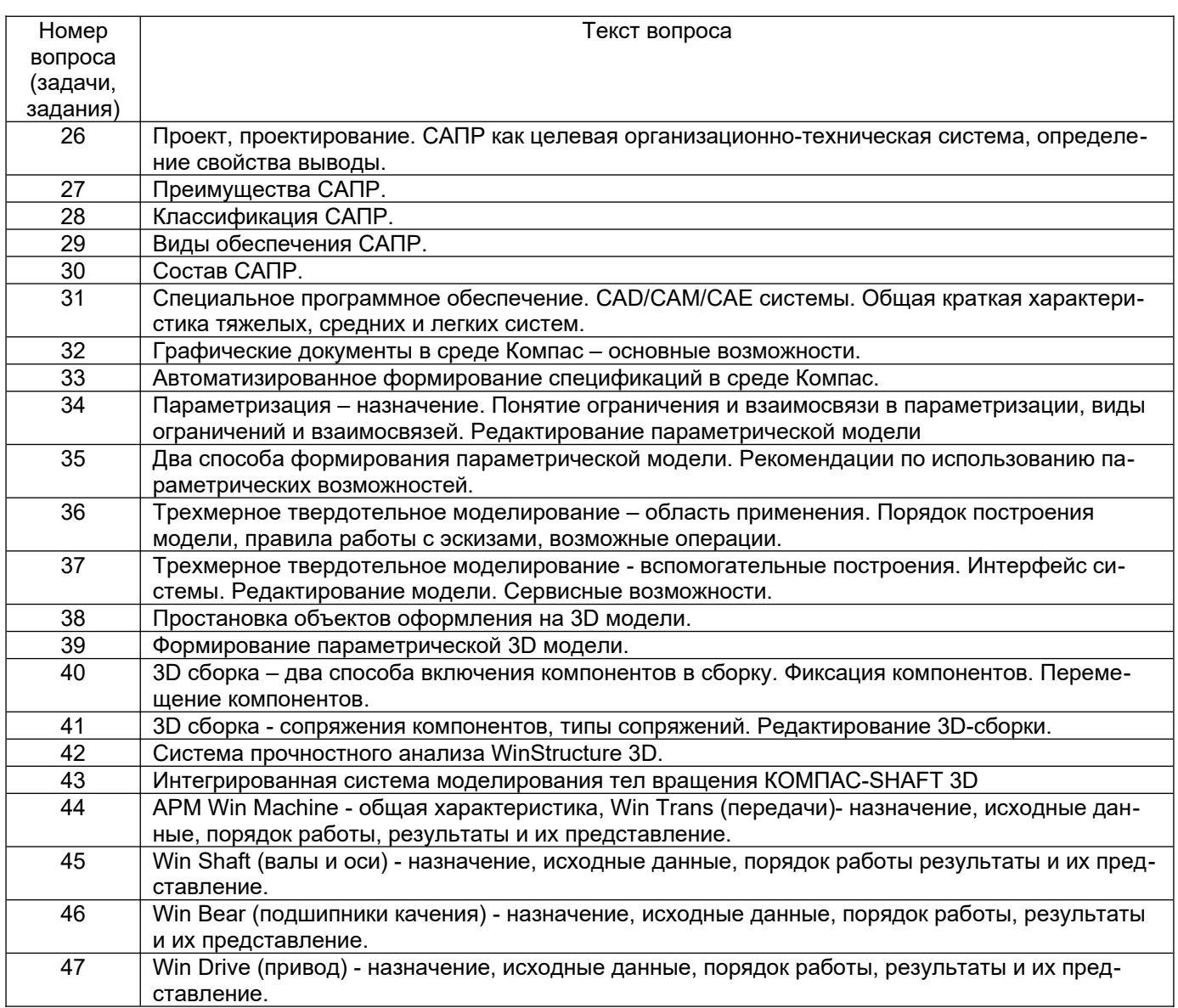

# 3.3 Экзамен

#### 3.3.1 Шифр и наименование компетенции ПКв-7 - Способен использовать средства автоматизированного проектирования при разработке схем и систем холодоснабжения

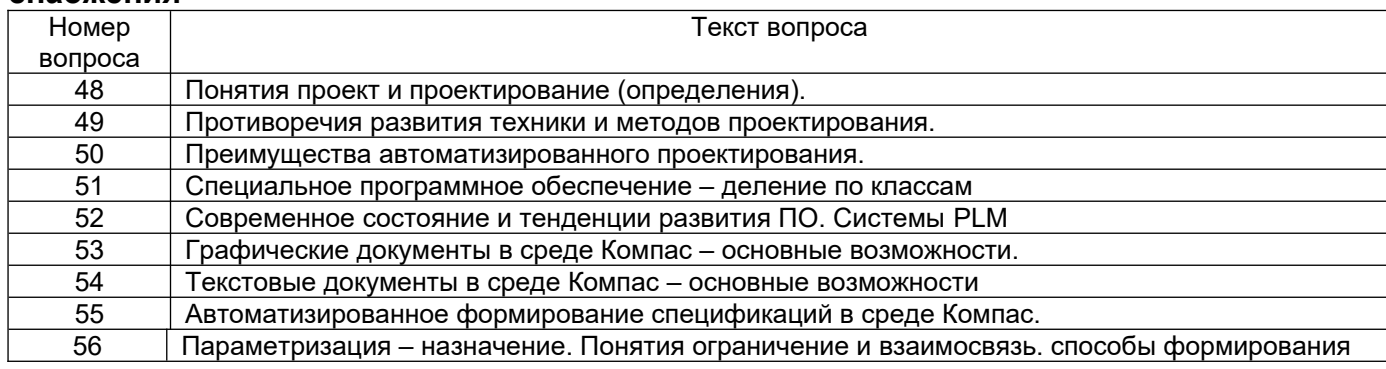

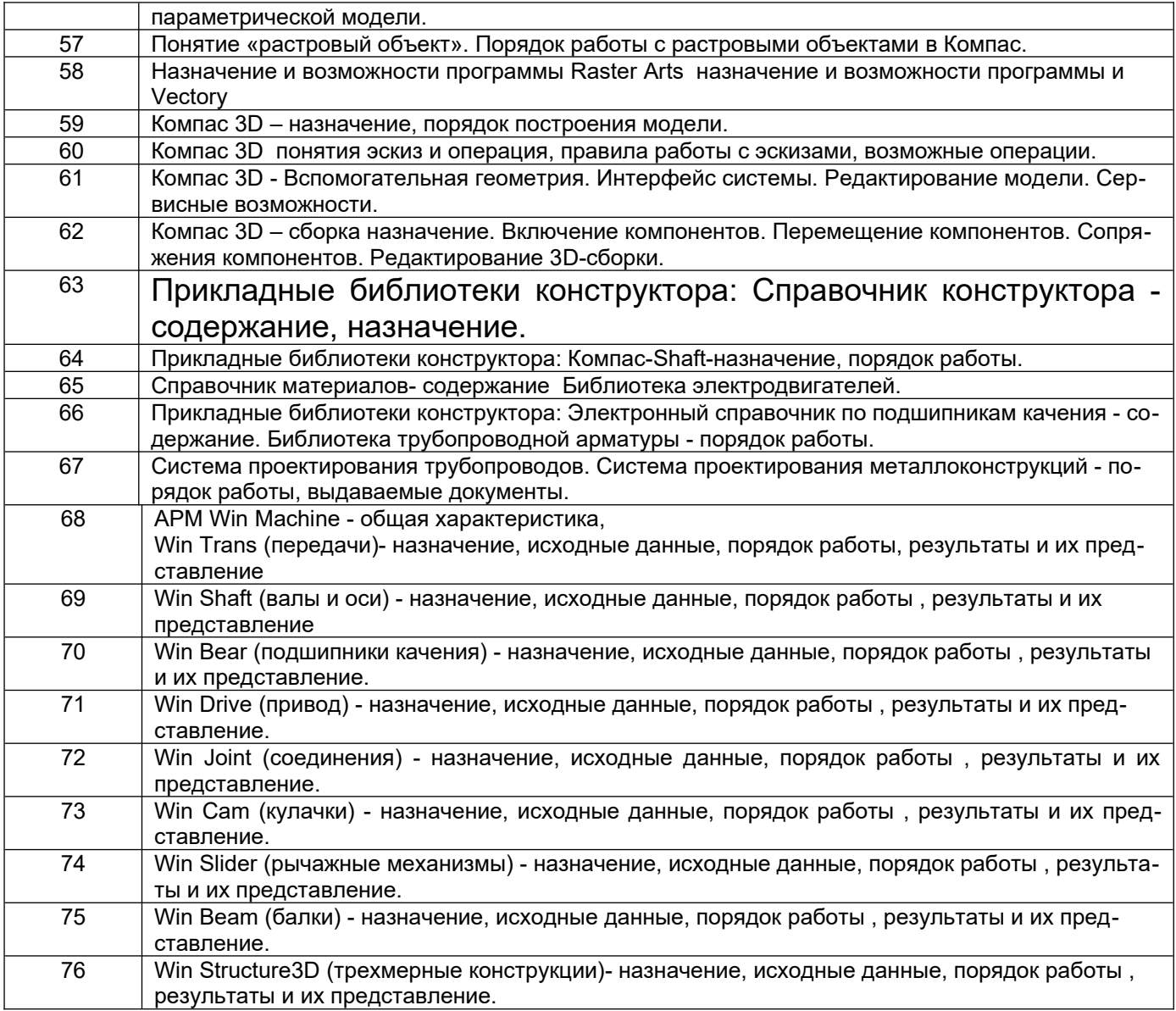

#### **4. Методические материалы, определяющие процедуры оценивания знаний, умений, навыков и (или) опыта деятельности, характеризующих этапы формирования компетенций**

Процедуры оценивания в ходе изучения дисциплины знаний, умений и навыков, характеризующих этапы формирования компетенций, регламентируются положениями:

- П ВГУИТ 2.4.03 Положение о курсовых экзаменах и зачетах;

- П ВГУИТ 4.1.02 Положение о рейтинговой оценке текущей успеваемости, а также методическими указаниями …(*перечислить, если имеются в наличии*).

*В методических указаниях указывается порядок проведения оценки знаний, умений, навыков и (или) опыта деятельности, характеризующих этапы формирования компетенций, и выставления оценки по дисциплине (средневзвешенная – среднеарифметическое из всех оценок в течение периода изучения дисциплины; с использованием штрафных баллов за недочеты; интегральная – суммирование набранных баллов за каждое задание и пр*.)

5. Описание показателей и критериев оценивания компетенций на различных этапах их формирования, описание шкал оценивания для каждого результата обучения по дисциплине/практике

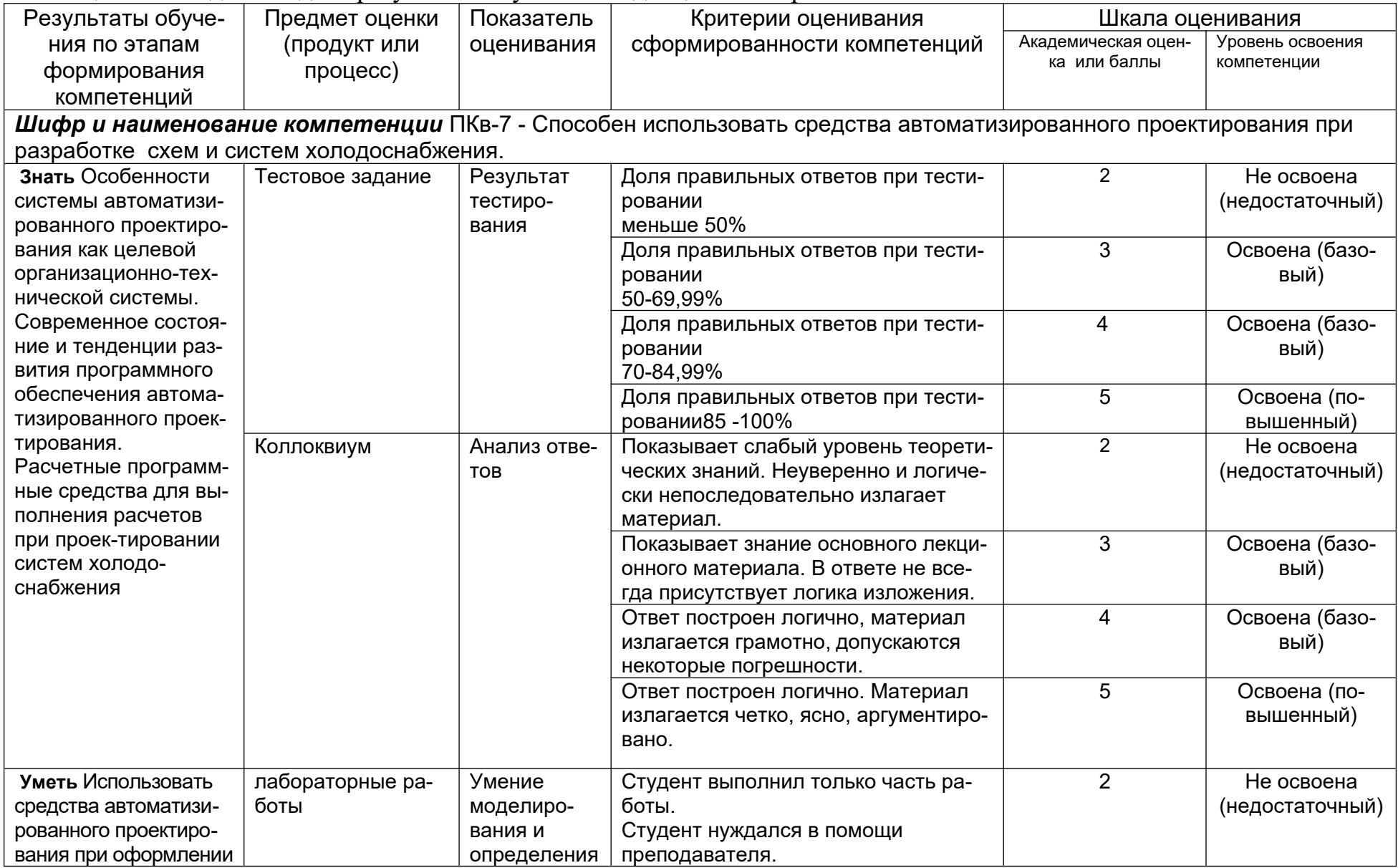

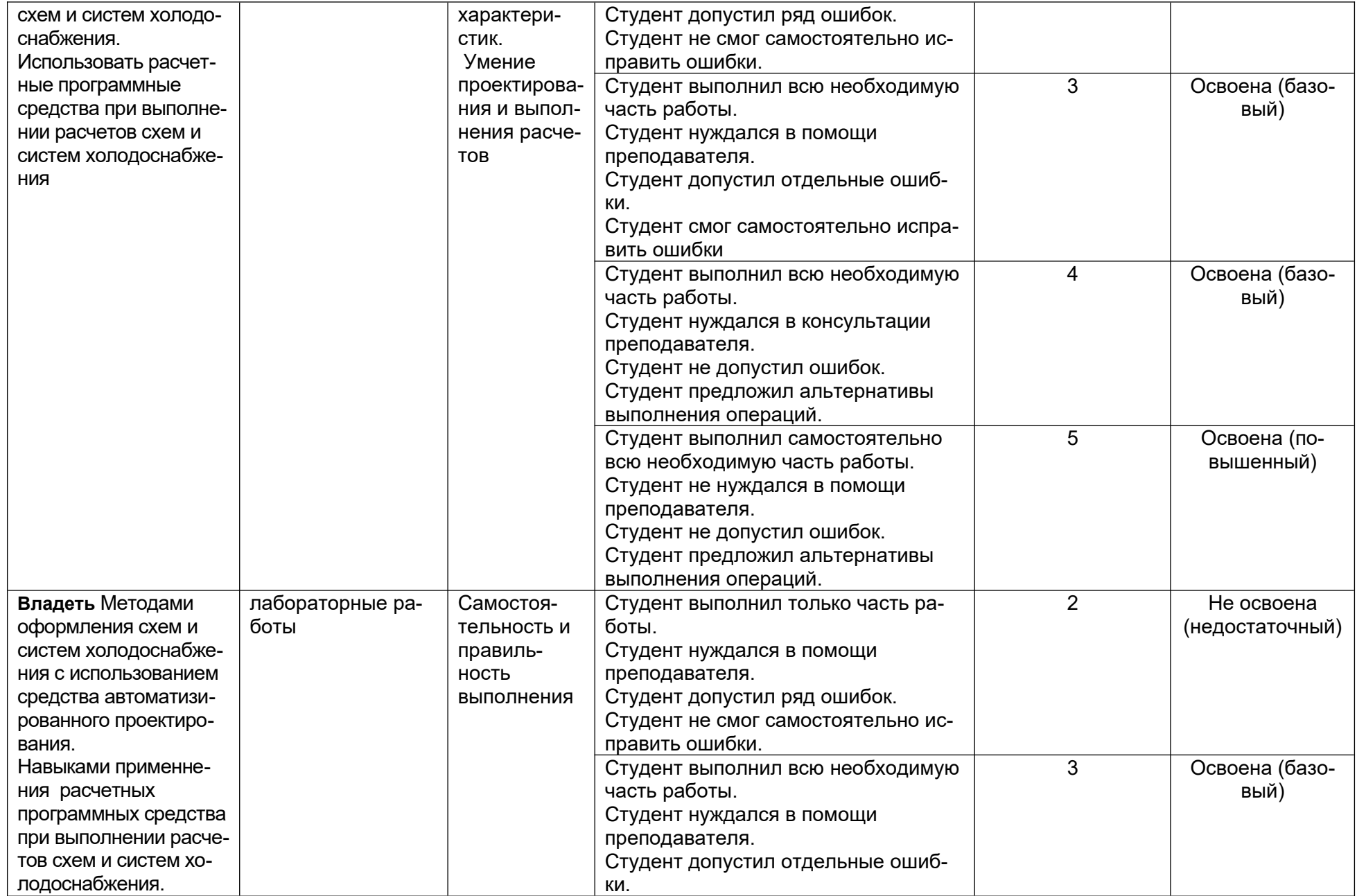

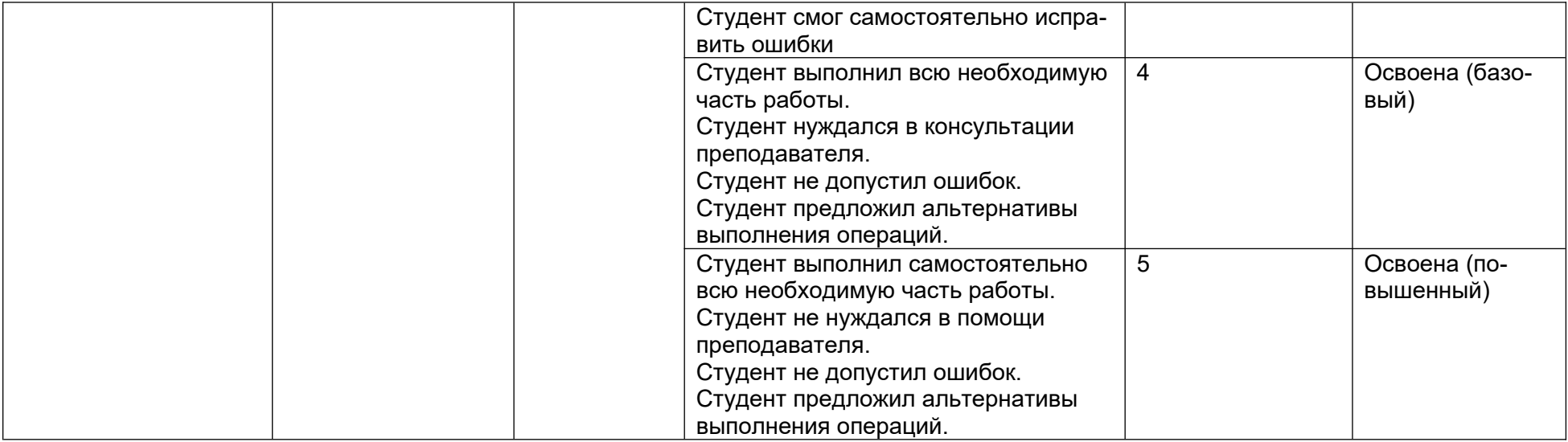